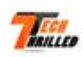

### **Revisión web de techthrilled.com**

Generado el 01 Abril 2022 07:26 AM

**La puntuación es 52/100**

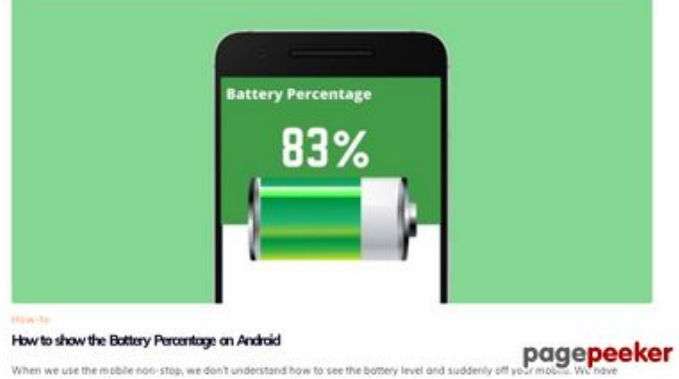

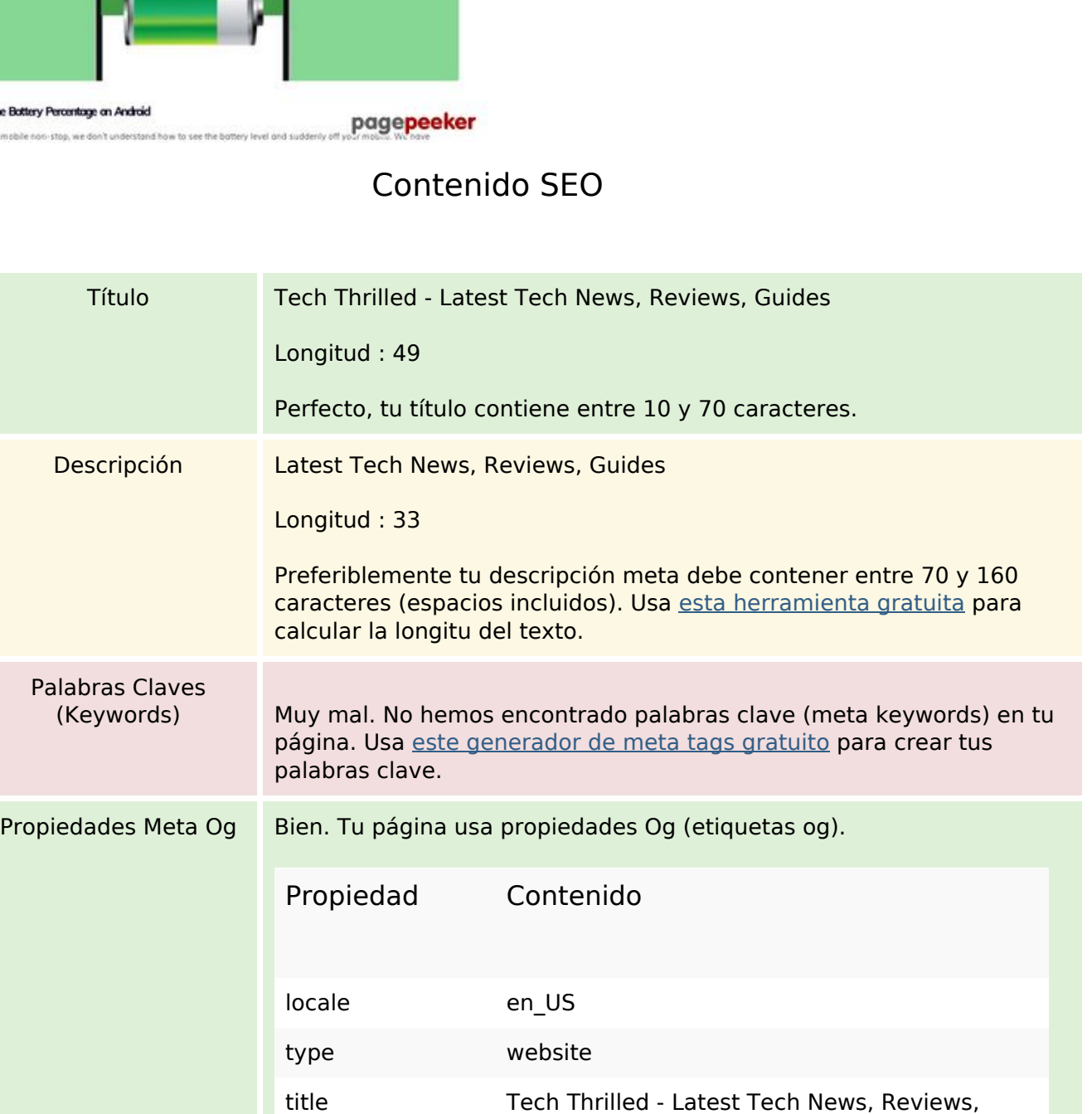

Guides

url https://techthrilled.com/

image https://techthrilled.com/wp-

site\_name Tech Thrilled

description Latest Tech News, Reviews, Guides

content/uploads/2021/12/tech-thrilled-logo.png

## **Contenido SEO**

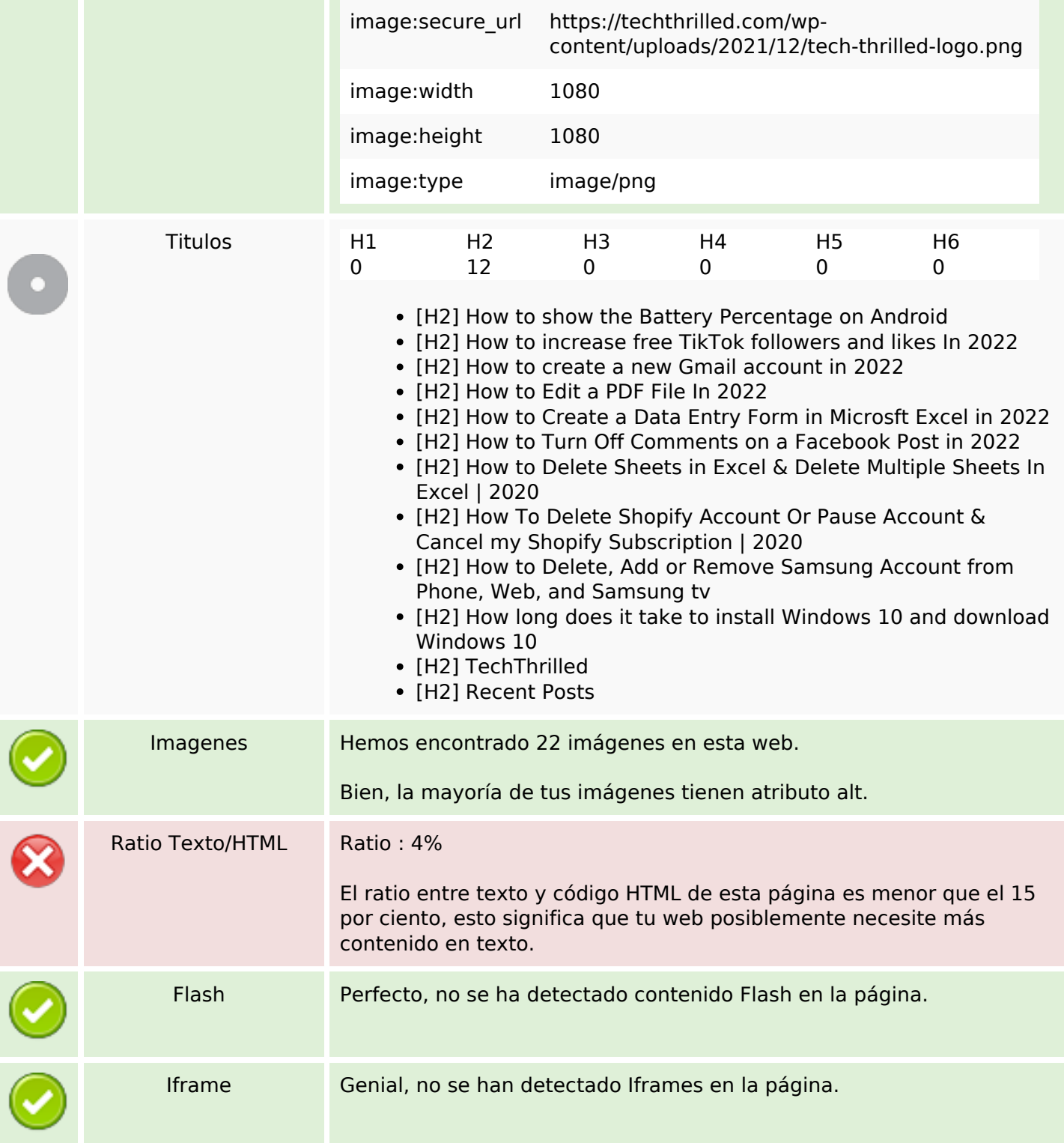

## **Enlaces SEO**

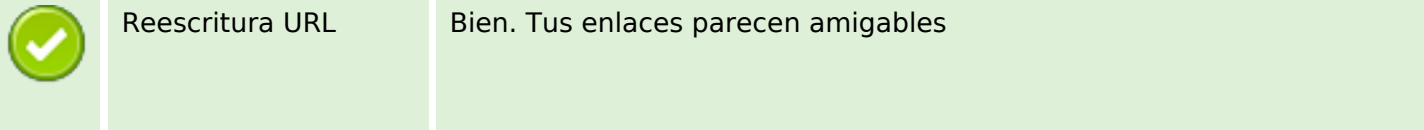

## **Enlaces SEO**

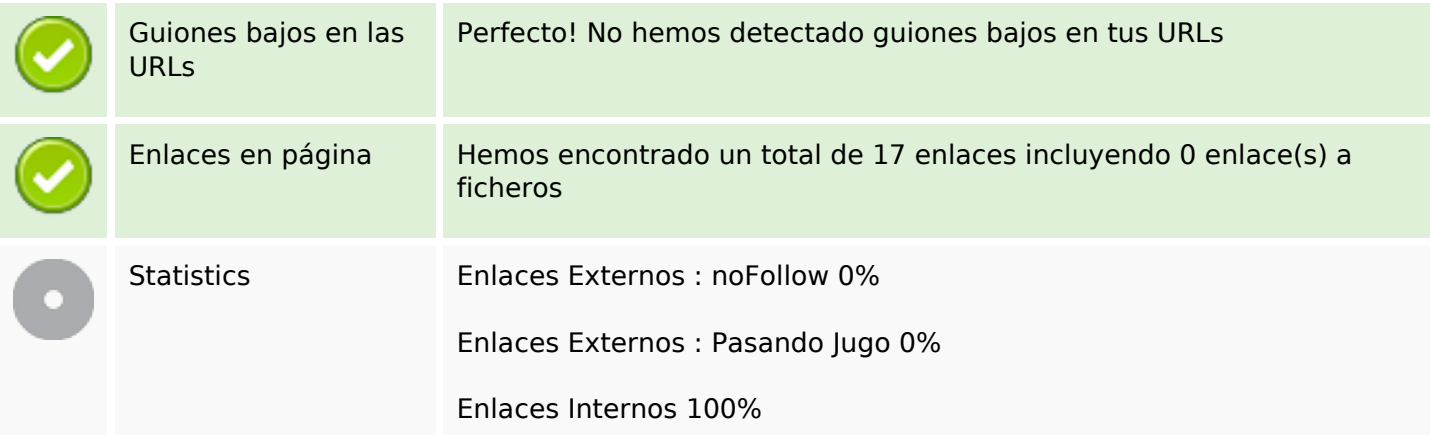

# **Enlaces en página**

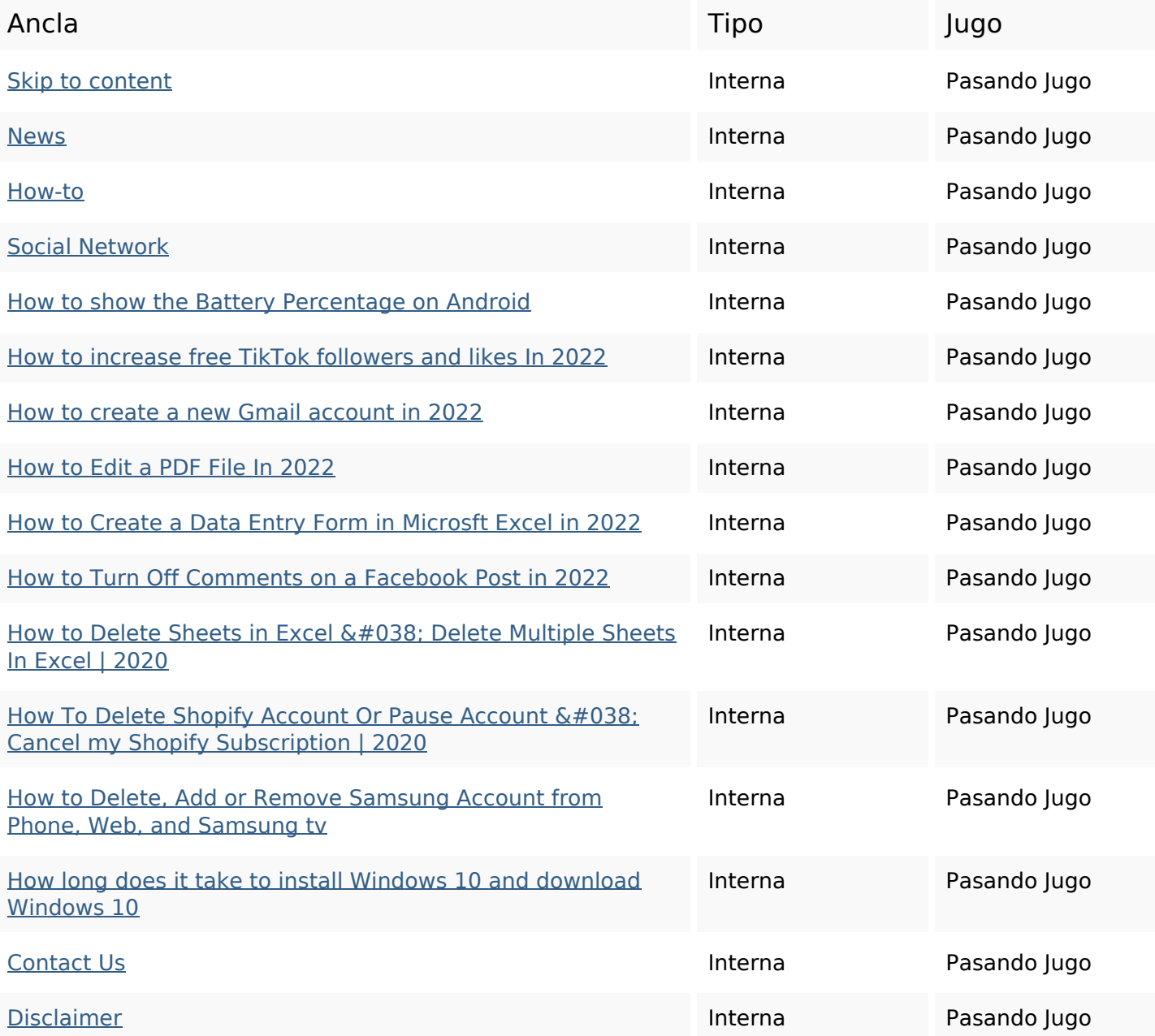

**Enlaces en página**

[Privacy Policy](http://octopusreview.com/redirect.php?url=https%3A%2F%2Ftechthrilled.com%2Fprivacy-policy-2%2F) **Internal Privacy Policy Internal Pasando Jugo** 

#### **Palabras Clave SEO**

Nube de Palabras

delete excel written how read published how- more account robert

#### **Consistencia de las Palabras Clave**

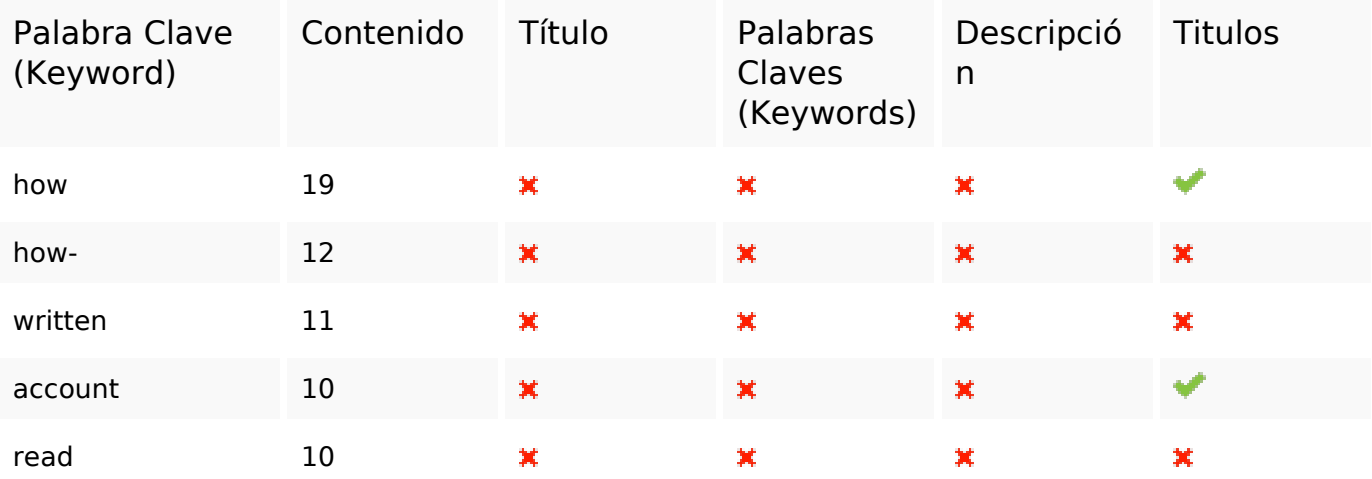

#### **Usabilidad**

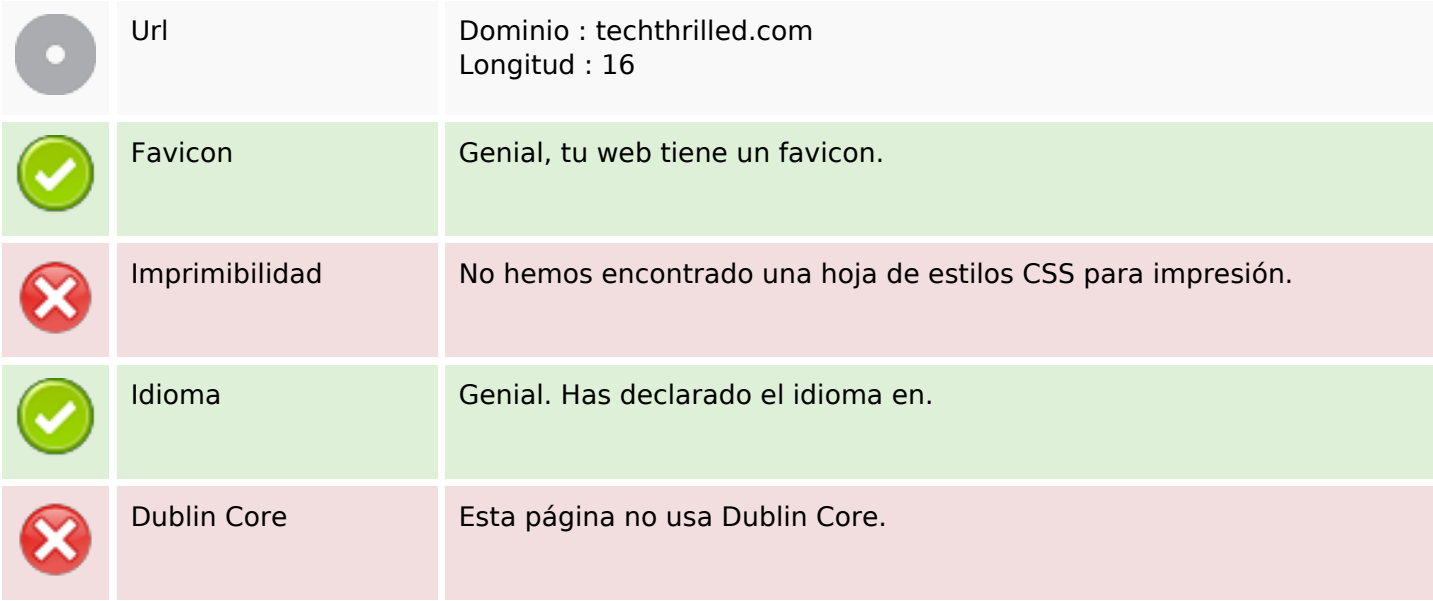

### **Documento**

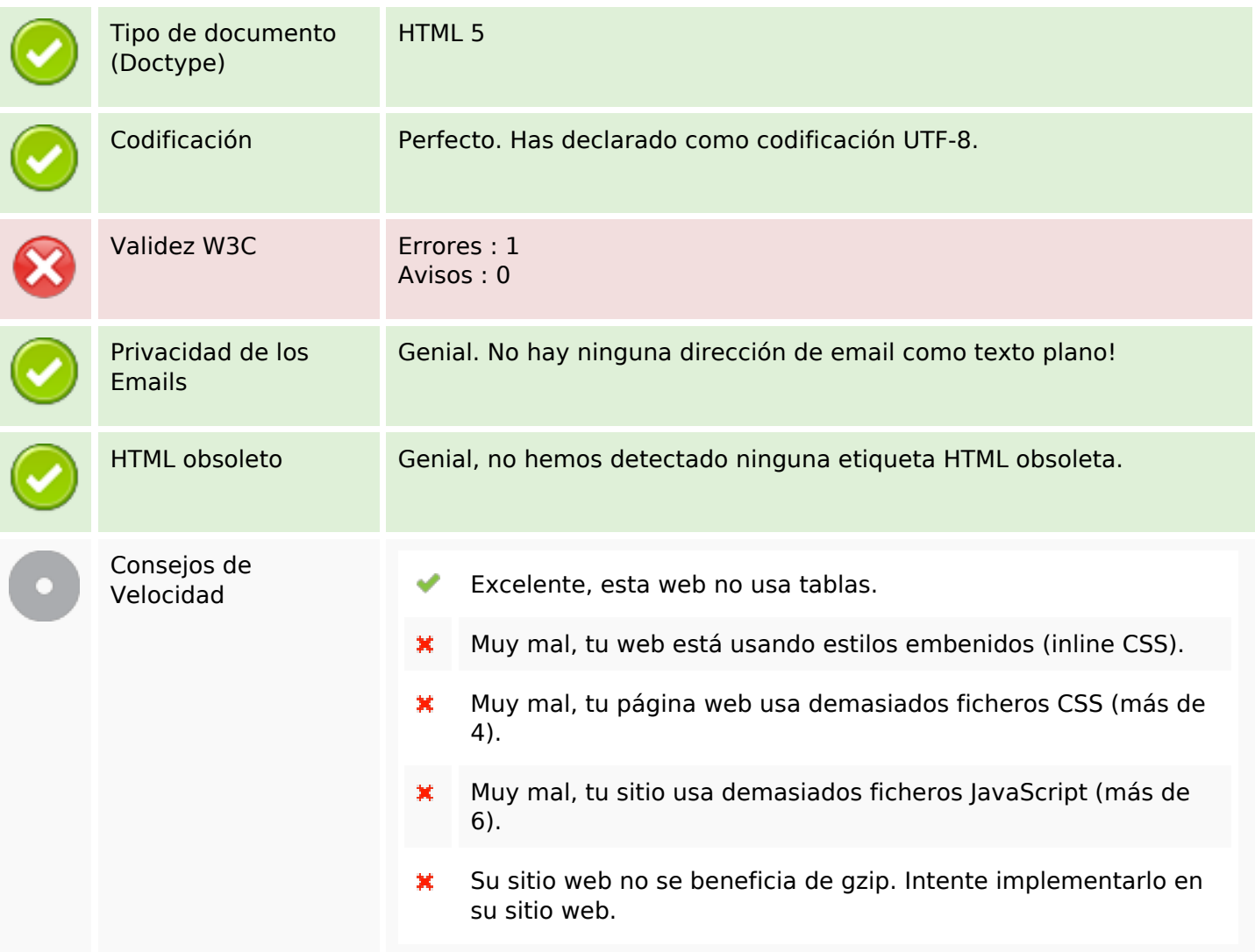

### **Movil**

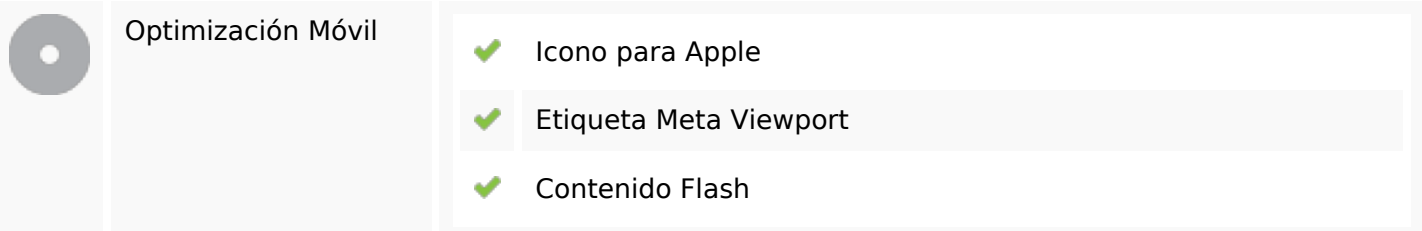

# **Optimización**

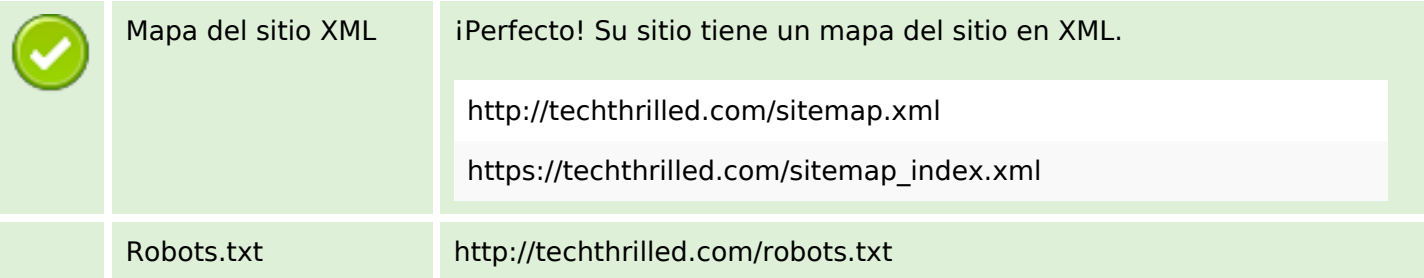

# **Optimización**

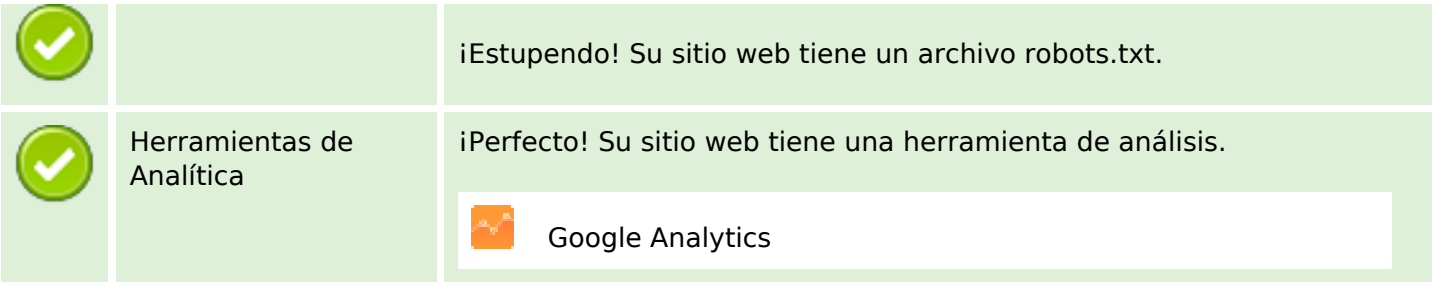